Nail It Crack PC/Windows [2022]

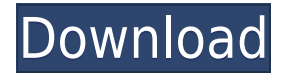

#### **Nail It Crack+**

Nail it Cracked 2022 Latest Version is a tiny, yet powerful application which enables you to force particular windows to always stay on top, with just a few clicks. Nail it does not require installation, as it is portable. As a consequence, the Windows registry will not be updated with new entries, and after its removal no trace of it will be left behind. In addition to that, if you move the program files to a USB flash drive, you make it possible to use Nail it on any computer you can connect to, without having to worry about the installation process. The interface is minimal and non-obtrusive, as it goes in the system tray from the first launch. Aside from that, it can be used by anybody, be they experienced or not with computers. Right-clicking on the systray icon brings up a context menu which enables you to "Nail" or "unNail" windows, access information about the developer and exit the utility altogether. Furthermore, double-clicking this item enables you to force a particular window to stay on top. Seeing that this tool is perceived by Windows as a background process, it becomes clear that it does not burden your computer's performance. Help contents are not provided, yet they are not actually necessary, especially when considering how easy to use this app is. Although Nail it could benefit from an update, it proves to be quite a useful piece of software especially for people interested in keeping certain windows in sight. It encompasses a good response time and a user-friendly environment, and our tests did not reveal any errors or crashes.If you're in the business of enterprise apps, your career has just been put on the line by a new patent filed by Apple. The Cupertino company just secured a patent, which it says "enables local content caching for an enterprise application installed on a mobile device." Essentially, this allows the company to cache documents, files, or other data locally on iOS devices, but only when the device is not connected to the Internet or another data source. While this isn't a new concept, Apple's patent specifically details how the new caching feature "can enable users of the enterprise application to locally store information with the enterprise application and subsequently access that information through the enterprise application as needed." The goal is to "provide users with a local copy of data so that the

## **Nail It Download (2022)**

Command-line based batch/unix script, used to send keystrokes to any application running on the system. Keymacro doesn't emulate keystrokes directly, it just sends the message "Application X wants to capture keystroke Y" to Windows, and it asks the application to do the capturing itself. This is very useful in case you want to automate your work, but you don't want to tie your hands behind your back and have to work with a Windows-only applications. The tool is designed to work with Windows/ActiveX-enabled applications only, and it works with Windows 2000/XP/Vista and later versions of Windows. How to use it: The application is a.bat file, and it must be run from the command line. There is a sample Keymacro application included in the distribution. It is called "keymacro.exe", and it can be run in a command prompt, and it should give you an idea of how to use Keymacro. The "keymacro.exe" batch script is, as far as possible, self explanatory, and it can be used as a manual for what Keymacro can and can't do. How to install it: To install Keymacro to a user's system: 1) download the "keymacro.zip" archive; 2) extract the contents of the "keymacro.zip" archive; 3) copy the "keymacro.exe" batch script to a suitable location; 4) run the batch script and follow the prompts; 5) that's it. To install Keymacro to a system with a shared configuration: 1) download the "keymacro.zip" archive; 2) extract the contents of the "keymacro.zip" archive; 3) copy the "keymacro.exe" batch script to a suitable location; 4) open the "keymacro.reg" registry file; 5) delete all "Keymacro" entries in the

"HKEY\_LOCAL\_MACHINE\Software\Microsoft\Windows\CurrentVersion\Run" registry key, and replace them with: Path\To\Keymacro\keymacro.exe That's it. How to uninstall it: If you uninstall Keymacro from the user's system, the application will be removed from the system, and the "keymacro. 2edc1e01e8

## **Nail It License Keygen [2022]**

Nail It for Windows is a small, yet powerful tool which allows you to force particular windows to always stay on top, with just a few clicks. This utility does not require installation, as it is portable. As a consequence, the Windows registry will not be updated with new entries, and after its removal no trace of it will be left behind. In addition to that, if you move the program files to a USB flash drive, you make it possible to use Nail It on any computer you can connect to, without having to worry about the installation process. The interface is minimal and non-obtrusive, as it goes in the system tray from the first launch. Aside from that, it can be used by anybody, be they experienced or not with computers. Right-clicking on the systray icon brings up a context menu which enables you to "Nail" or "unNail" windows, access information about the developer and exit the utility altogether. Furthermore, doubleclicking this item enables you to force a particular window to stay on top. Seeing that this tool is perceived by Windows as a background process, it becomes clear that it does not burden your computer's performance. Help contents are not provided, yet they are not actually necessary, especially when considering how easy to use this app is. Although Nail it could benefit from an update, it proves to be quite a useful piece of software especially for people interested in keeping certain windows in sight. It encompasses a good response time and a user-friendly environment, and our tests did not reveal any errors or crashes. Find similar articles Published by:WebTools SoftwareQ: Charts + SQL - Starting from a given position - Wordpress / PHP I'm trying to create a widget on Wordpress which contains charts showing SQL counters/stats from a given point. I need the chart to be positioned, say, at the top right corner of the screen. I found something I think I could work with, but not in the way I need it to. So, I'm looking for help with this: How could I adapt the code above to display the charts from a given position? What arguments would I give it? How would I know what position to give it? I need

<https://techplanet.today/post/va-kuschel-rock-collection-vol121-19892008> <https://techplanet.today/post/18-wos-haulin-otobus-mod-59-free> <https://tealfeed.com/adventures-robinson-crusoe-torrent-nianh> <https://jemi.so/kwestionariusz-dla-nierezydenta-pdf-free-link> [https://techplanet.today/post/hack-adobe-premiere-pro-cc-2016-v101-multilin](https://techplanet.today/post/hack-adobe-premiere-pro-cc-2016-v101-multilingual-patch-link) [gual-patch-link](https://techplanet.today/post/hack-adobe-premiere-pro-cc-2016-v101-multilingual-patch-link)

#### **What's New In?**

The goal of the Nail it utility is to be able to easily control when and how a certain window or screen should be always on top of others. Nail it is a tool which is rather easy to use, as it does not involve any additional tweaks or complex configurations. To nail a window, click on its tray icon, which goes in the system tray. A context menu will then open, with three choices: Nail, UnNail, and Exit. These choices are what you can use to "nail" a window or a screen, or to allow it to stay always on top of others. If you choose the last option, you are asked whether you want to save your settings or not. What you have to keep in mind is that Nail it will not interfere with any other applications, including Windows itself. This is why it is not recommended for system-wide control of windows, as some windows might not work as intended. You can even nail multiple windows at the same time, with a single click of the mouse. Furthermore, Nail it supports different methods for pinning windows, including the X, Y, and Z positioning. You are also able to restrict it to only apply to specific programs, or to exclude entire screens. Moreover, this utility offers you the option to modify how a window is pinned. By way of illustration, you can select which part of the title or icon should be displayed, so that it is easy to identify the pinned window. You can also do so for the control buttons, if you prefer a different look and feel. The overall control of the utility is fair, and it goes in the system tray from the first launch. Aside from that, it can be used by anybody, be they experienced or

not with computers. Nail it is a tiny, yet powerful application which enables you to force particular windows to always stay on top, with just a few clicks. This utility does not require installation, as it is portable. As a consequence, the Windows registry will not be updated with new entries, and after its removal no trace of it will be left behind. In addition to that, if you move the program files to a USB flash drive, you make it possible to use Nail it on any computer you can connect to, without having to worry about the installation process. The interface is minimal and non-obtrusive, as it goes in the system tray from the first launch. Aside from that, it can be used by anybody, be they experienced or not with computers. Right-clicking on the systray icon brings up a context menu which enables you to "Nail" or "unNail" windows, access information about the developer and exit the utility altogether. Furthermore, double-clicking this item enables you

# **System Requirements:**

Supported NVIDIA® GeForce GTX-series and Radeon<sup>™</sup> series graphics card. Supported Intel® Iris™ or Intel® HD graphics card. 10/100/1000Base-T Ethernet interface. 1 Gb free RAM. Windows 7 or later. Download: [Windows 10/8] [Linux] [MacOS] Upcoming Free Demo Version: [PC] [Tablet/Mobile] [Android] [iOS] Future Plans: Multi-platform version for Windows, Linux, and Mac

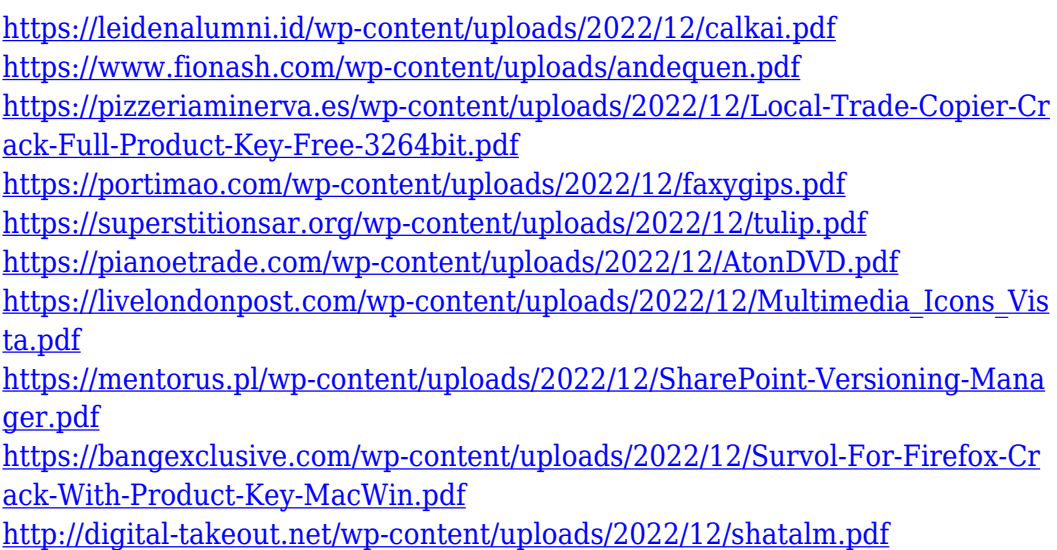